## **Multimedia Communication Applications Networks Protocols And Standards By Fred Halsall Pdf 82 !NEW!**

the people in the following "real life" example are playing off-network; that is, they are not connected to a lan, but to a roaming internet connection. let's connect them using the smarterswitch layer. we've used google docs here as an example of a roaming internet connection, but the approach can be applied in pretty much any environment. talk about switching your presentation! however, there are lots of other reasons to have 'switch' hosts. the fact that you are actually switching to a new ip address is one such reason. the smarterswitch layer allows you to set up the switch for ip mobility; that is, you can make it work when devices go from the lan to the internet and you can do it without you having to go in and set it up in the bios. let's switch to the lan-mode switch. this provides the safety cover for the ip mobility of your client (while off-network). the switch has applied an 'ip address shortening' algorithm to your client's mac address, and the lan address has been set up on the switch based on that mac address. in other words, lan network traffic for your mac address will now see the lan switch as the ip gateway. if you try and connect to a site, it should check whether it has cached its address before connecting to it. if it doesn't, then it will check the switch and find that it is in the lan mode (remember, it now has a lan address). as such, it will go to the lan and try and find the next switch to see if it is configured. in this example, we had a dhcp server on the network providing addresses. we've now configured the switch to have a better connection with that dhcp server. let's use it as a dhcp server, with a range of addresses.

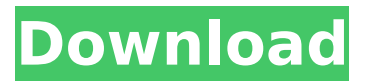

## **Multimedia Communication Applications Networks Protocols And Standards By Fred Halsall Pdf 82**

In multimedia communications, data must be sent reliably to, processed by, displayed by, and stored in, a wide variety of services. The software that supports these services is often called the "middleware". In this book we will look at the design and implementation of such "middleware", and the use of it in real multimedia applications. Among the services examined are file storage, digital multimedia processing, audio processing, real-time video capture and display, and multimedia conferencing. The basic elements of a computer system are its hardware, its software, and its communications facilities. The communications facilities transmit messages or signals from one point to another. Typically, such facilities transmit ASCII text and/or graphics. In a digital computer system, the communications facilities also transmit digital data. The type of data and the means of transporting it from point to point have many implications for the performance of the computer system. In many applications of computers, it is important for the communications facilities to be reliable, efficient, and able to transmit large amounts of data in a short time. The Internet, for example, provides a worldwide communications facility for transmitting electronic mail. It can also be used to access the World Wide Web, which in turn can be used to access information stored on the Internet or other networks. The World Wide Web is a client-server network of computers that link information stored on one server with information stored on other servers. It provides hypertext to allow a user to navigate from one URL (Uniform Resource Locator) to the next. Each server has a database of information in the form of web pages that it can provide to its users. The Hypertext Transfer Protocol (HTTP) is the standard way to access a server's database of information. 5ec8ef588b

<https://www.larpy.cz/files/oleajae.pdf> <https://sarahebott.org/update-2-battlefield-4-reloaded-crack-top/> <https://herohand.co/wp-content/uploads/2022/11/raskell.pdf> http://www.keops.cat/index.php/2022/11/23/pacific-rim-the-game-pc-torrent-\_link\_\_/ <https://islandcremations.com/wp-content/uploads/2022/11/sadven.pdf> <http://knowthycountry.com/?p=26255> <https://dottoriitaliani.it/ultime-notizie/benessere/blutzucker-tabelle-excel/> <https://inmobiliaria-soluciones-juridicas.com/2022/11/exclusive-keygen-captiva-quickscan-pro-v4-7> [https://liveitstokedapparel.com/free-download-cracked-pdf-the-art-of-explanation-a-book-by-lee](https://liveitstokedapparel.com/free-download-cracked-pdf-the-art-of-explanation-a-book-by-lee-lefever-rar/)[lefever-rar/](https://liveitstokedapparel.com/free-download-cracked-pdf-the-art-of-explanation-a-book-by-lee-lefever-rar/) <http://debbiejenner.nl/webkul-opencart-marketplace-nulled-c/> <https://daniel-group.net/pantone-color-manager-2-1-free-crack/> <https://klassenispil.dk/paretologic-pc-health-advisor-3-1-crack-free-download-repack/> <http://purosautosdallas.com/?p=57902> [https://sattology.org/wp-content/uploads/2022/11/Wpmlmpronulledwordpress\\_HOT.pdf](https://sattology.org/wp-content/uploads/2022/11/Wpmlmpronulledwordpress_HOT.pdf) <http://www.interprys.it/mmtool-3-26-zip-top.html> <https://classifieds.cornerecho.com/advert/breaking-bad-season-3-720p-661-2021/> <https://www.mjeeb.com/pc-life-is-feudal-your-own-eng-0-2-4-2-corepack-top/> <http://fystop.fi/?p=66318> <https://www.cooks.am/wp-content/uploads/2022/11/manonit.pdf> [https://www.promosongroup.com/wp](https://www.promosongroup.com/wp-content/uploads/2022/11/PATCHED_Toyota_Lexus_Scion_TECHSTREAM_TIS_820019_72013.pdf)[content/uploads/2022/11/PATCHED\\_Toyota\\_Lexus\\_Scion\\_TECHSTREAM\\_TIS\\_820019\\_72013.pdf](https://www.promosongroup.com/wp-content/uploads/2022/11/PATCHED_Toyota_Lexus_Scion_TECHSTREAM_TIS_820019_72013.pdf)